## Adobe Photoshop 2021 (version 22) Activation Code With Keygen PC/Windows

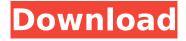

## Adobe Photoshop 2021 (version 22) Crack +

Paint Shop Pro Paint Shop Pro is a program that allows designers to create and manipulate raster images. It's used to edit an image and create images from scratch. You can use Paint Shop Pro to create vector images with shapes and text, and you can use it to blend and composite images into one another.

## Adobe Photoshop 2021 (version 22) Keygen For (LifeTime)

This guide lists the tools available in Photoshop Elements. It lists Photoshop Elements features rather than Photoshop alternatives. In this guide: Filter Gallery: where you can find and use filters in Photoshop Elements. Where to get Photoshop Elements for Windows, Mac and Android Filters There are several categories of filters in Photoshop Elements. Each category has many filters. As you have a limited number of megabytes to use up when you want to edit images, you will probably have to make do with the most commonly used filters. This can still be a lot of filters to use in a short amount of time though. Filter Gallery Filter Gallery is the place to find and use filters in Photoshop Elements. You can also add your own filters in this module. Filter Gallery is the most common place to find and use filters. Images Images is the filter that you use for adding images to your images. It has two functions: Crop your image. This is a way to zoom in and out on your image. Resize your image. It will make your image larger or smaller. It also has three buttons: Delete selected content Merge selected content Preview The Delete Selected Content button allows you to delete everything inside the selection (like the selection area in Photoshop) except the edges and outlines. The Merge Selected Content button allows you to merge images. You can merge multiple files to make one file. The Preview button allows you to view your image. You can use the Zoom In and Zoom Out buttons on the toolbar. There is a small triangle in the top right of the screen where you can use the + and - buttons to add or subtract frames from your image. This is useful when cropping your images. There is also a template that you can use to crop images. Also notice that there is a large button in the bottom right corner of the images panel. This button is a toggle. It makes your images float. If you toggle this button, your images will fill the entire image panel. Layers Panel Layers is where you create new images. By default, you create a new image by pressing the New button. To create a new image, you can either select the whole image and press the New button or just click and drag to create a new empty area. There are three buttons under Layers: 388ed7b0c7

1/3

# Adobe Photoshop 2021 (version 22) Crack (Updated 2022)

The present invention relates to a tire with a particular tread, which gives protection in particular to streets and roadways, especially urban roads, wherein the widths of the grooves may be of the order of 3 to 10 millimeters. Tires of the above mentioned type have been for the longest time known from technical literature: "Flexible Ripstop Tire", U.S. Pat. No. 5,111,849, published on May 5, 1992. They are designed primarily for emergency vehicles, but they have gained some popularity in the last few years for the private use by the motor driver, especially for commuting by car. Until now the success of this type of tires has been determined by the construction and design of the tread, rather than by the behavior in question in use in the sense of the behavior of a vehicle equipped with such a tire. Under heavy load and consequently under poor traction conditions the wear of such tires seems to be primarily determined by the grooves of the tire. When used for driving over long distances such treads seem to have a sufficient service life. In case of an accident, or when the motor vehicle has to be rapidly moved, the inner or inner part of the tire suffers serious wear, especially at the location of the grooves. The behavior in question in use in the sense of the behavior of a vehicle equipped with such a tire appears to be determined by the behavior of the sidewalls. The sidewalls of the mentioned tires are highly elastomerized and are in contact with the roadway in an elongated manner. This causes them to be inflated to the greatest possible extent. Consequently there exists high driving pressure in the region of the grooves and simultaneously the region of the shoulder wall, as mentioned in the above mentioned U.S. Patent. Under normal conditions the tire has small pressure in the region of the grooves, and the pressure in this area has the same magnitude as in the shoulder wall region. This is caused by the fact that at high speed the tires grip the roadway. Tests in traffic are usually conducted only at very low speeds and under the condition of snow or ice. High speeds, especially in the beginning and the end of the year, are not tested. At such speeds the reduction in pressure in the grooves is also caused by the additional centrifugal force which simultaneously builds up in the innermost part of the tread. As a consequence the region of the shoulder wall can become quite loose. Job's Daughters April 16

# What's New In Adobe Photoshop 2021 (version 22)?

Q: How to use Spark Array and SQL? I've to load a file into a table as one of the columns. The file has a format like:  $2\ 2\ 2\ 5\ 6\ 8\ 5$  Basically, each line is a number and each number has a column which is equal to the number of times the number appeared. I've tried something like this: val m = lines.map(line => (line.split(",").map(x => (x(0).toInt, x(1).toInt)))) val df = sqlContext.createDataFrame(m) df.select('val1.0,val1.1,val2.0,val2.1,val3.0,val3.1') I've to do a groupBy on val1.0, val1.1, val2.0, val2.1, val3.0 and val3.1. I know we can apply groupby on the array within the RDD. But, there is no method for loading the file in JDBC. I was wondering if there is a way to do that? A: You could use this trick here to read the whole file to an array first then process it in code. import java.util.Scanner; import org.apache.spark.sql.Row import org.apache.spark.sql.catalyst.encoders.RowEncoder; public class ArrayCode { public static void main(String[] args) { final String READ\_CODE = "import java.util.Scanner; " + "public class ArrayCode " + " { " + " public static void main(String[] args) { " + " public static void main(String[] args) { " + " public static void main(St

# **System Requirements:**

Minimum Requirements: Processor: AMD Athlon XP 2400+ Memory: 2 GB OS: Windows 7, Windows 8, Windows 10 DirectX: Version 9.0 Hard Disk Space: 2 GB Additional Notes: All six games, and the all-new Deluxe Edition available separately, must be installed to play. To activate the Xbox 360® Pro Controller, you must install Windows 10. Recommended Requirements: Processor: AMD Athlon II X2 450 Memory: 4 GB OS: Windows

#### Related links:

https://www.questers.com/system/files/webform/reaodyn540.pdf

https://www.sartorishotel.it/photoshop-2021-version-22-4-3-final-2022/

 $\frac{https://ictlife.vn/upload/files/2022/07/PNSL1NYwUFiaSaJWGFJZ\_05\_0d881bc979c013b1e18c877fe151c259\_file.pdf$ 

https://www.cakeresume.com/portfolios/d75659

https://www.rpsnj.org/sites/g/files/vyhlif3731/f/uploads/riverdale\_use\_of\_facilities\_form\_2019-2020.pd f

https://kigetss.com/photoshop-cc-2015-version-16-download-april-2022/

http://www.aa.sch.jo/sites/default/files/webform/Adobe-Photoshop-2021-Version-2211.pdf

https://www.rsm.global/switzerland/fr/system/files/webform/photoshop-2021-version-223.pdf

https://www.raven-guard.info/photoshop-cs4-serial-number-license-keygen/

https://www.ci.carmel.ny.us/sites/g/files/vyhlif371/f/news/02-13-19\_-\_distribution\_facility\_plan.pdf

https://www.lapelpinscustom.com.au/sites/www.lapelpinscustom.com.au/files/webform/Adobe-

Photoshop-CC-2015.pdf

https://www.taxconsult.be/sites/default/files/webform/jobs/elilcris333.pdf

https://zeecanine.com/adobe-photoshop-cc-2018-version-19-download/

https://www.cbdxpress.de/wp-content/uploads/paiger.pdf

https://www.7desideri.it/adobe-photoshop-cc-2015-version-18-win-mac-april-2022/

https://pascanastudio.com/adobe-photoshop-cc-2019-full-license-with-registration-code-win-mac-latest-2022/

https://lifesspace.com/upload/files/2022/07/baMzJgz74r9PN7BBzSos\_05\_0d881bc979c013b1e18c877fe151c259\_file.pdf

https://postlistinn.is/adobe-photoshop-2020-license-code

https://arcmaxarchitect.com/sites/default/files/webform/kellullo502.pdf

http://walter-c-uhler.com/?p=20712

https://davidocojewelers.com/photoshop-2021-version-22-2-serial-number-and-product-key-crack-

download-pc-windows-latest-2022

https://www.luckyanimals.it/photoshop-cs4-jb-keygen-exe-free-2022/

http://fiskenaesbaadlaug.dk/?p=2257

https://jonathangraystock.com/2022/07/05/adobe-photoshop-cc-with-keygen-free-3264bit/

https://www.papouelli.com/adobe-photoshop-2022-version-23-0-crack-keygen-free-

download-3264bit/

http://www.fangvao.org/wp-content/uploads/2022/07/Adobe Photoshop 2022 Version 232.pdf

https://hospiclinicsas.com/wp-content/uploads/2022/07/hendkal.pdf

https://gmtphone.com/photoshop-cc-2015-version-16-crack-patch-free-download/

https://www.cameraitacina.com/en/system/files/webform/feedback/whitvla424.pdf

http://buyzionpark.com/?p=31261

3/3